Документ подписан простой электронной подписью Информация о владельце: ФИО: Макаренко Елена Николаевна Должность: Ректор Дата подписания: 10.04.2021 17:33:28 Уникальный программный ключ:

с098bc0c1041cb2a4cf926cfM1dfr/dfor@@od@@@db5bobaerddvdM7Bayки Российской Федерации Федеральное государственное бюджетное образовательное учреждение высшего образования

«Ростовский государственный экономический университет (РИНХ)»

**УТВЕРЖДАЮ** Первый проректор проректор по учебной работе

**ФИОНИТОНЯ 2018г.** 

*S***YEL** Кузнецов

# Рабочая программа дисциплины

Электронный офис

по профессионально-образовательной программе направление 09.03.03 "Прикладная информатика" профиль 09.03.03.01 "Прикладная информатика в экономике"

Квалификация

Бакалавр

Ростов-на-Дону 2018 г.

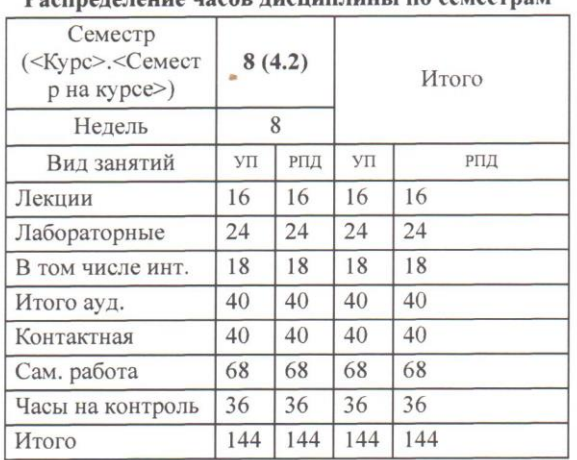

#### Информационных систем и прикладной информатики КАФЕДРА

Распределение часов дисциплины по семестрам

#### **ОСНОВАНИЕ**

Федеральный государственный образовательный стандарт высшего образования по направлению подготовки 09.03.03 Прикладная информатика (уровень бакалавриата) (приказ Минобрнауки России от 12.03.2015г. №207)

Рабочая программа составлена

по профессионально-образовательной программе направление

09.03.03 "Прикладная информатика" профиль 09.03.03.01

"Прикладная информатика в экономике"

Учебный план утвержден учёным советом вуза от 27.03.2018 протокол № 10.

18.05.2018 Программу составил(и): доцент, Веретенникова Е.Г. dd. O5, dolf Зав. кафедрой Шполянская Ирина Юрьевна Методическим советом направления к.ф.-м.н., доцент, Карасев Д.Н.  $\int \frac{d^{2}y}{\sqrt{2\pi}}$ 29.05.2018 Отделом образовательных программ и планирования 30.05,2018 учебного процесса Торопова Т.В.  $\sqrt{ }$ 

Проректором по учебнометодической работе Джуха В.М.

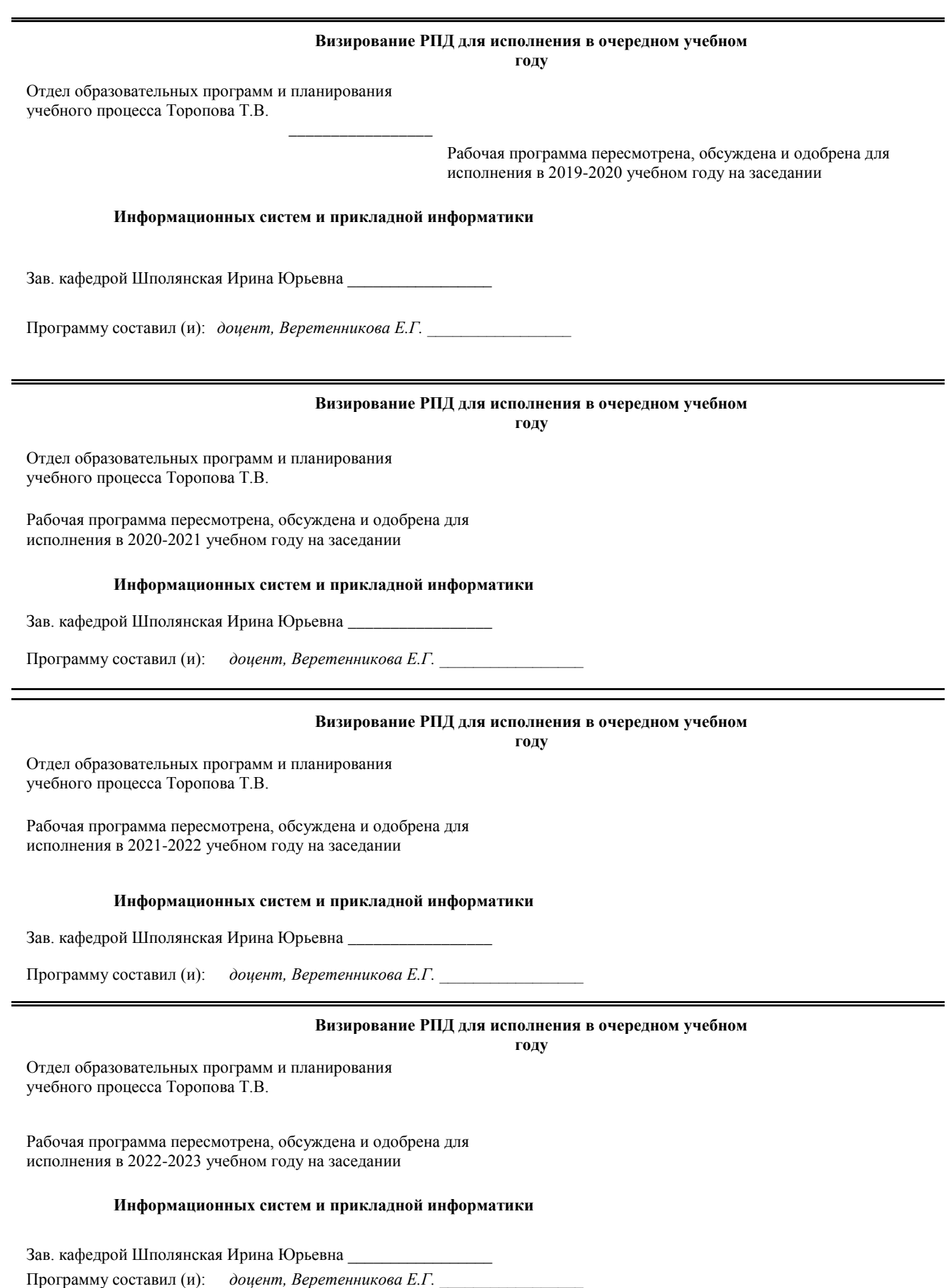

#### **1. ЦЕЛИ ОСВОЕНИЯ ДИСЦИПЛИНЫ**

1.1 Цели освоения дисциплины: получение обучающимися теоретических представлений и практических знаний по созданию приложений средствами объектно-ориентированного проектирования и программирования. 1.2 Задачи: 1.3 научить обучающихся использовать методы объектно-ориентированного проектирования и - возможностей технических средств для создания приложений средствами объектно-ориентированного проектирования и программирования и их практического применения для решения конкретных задач.

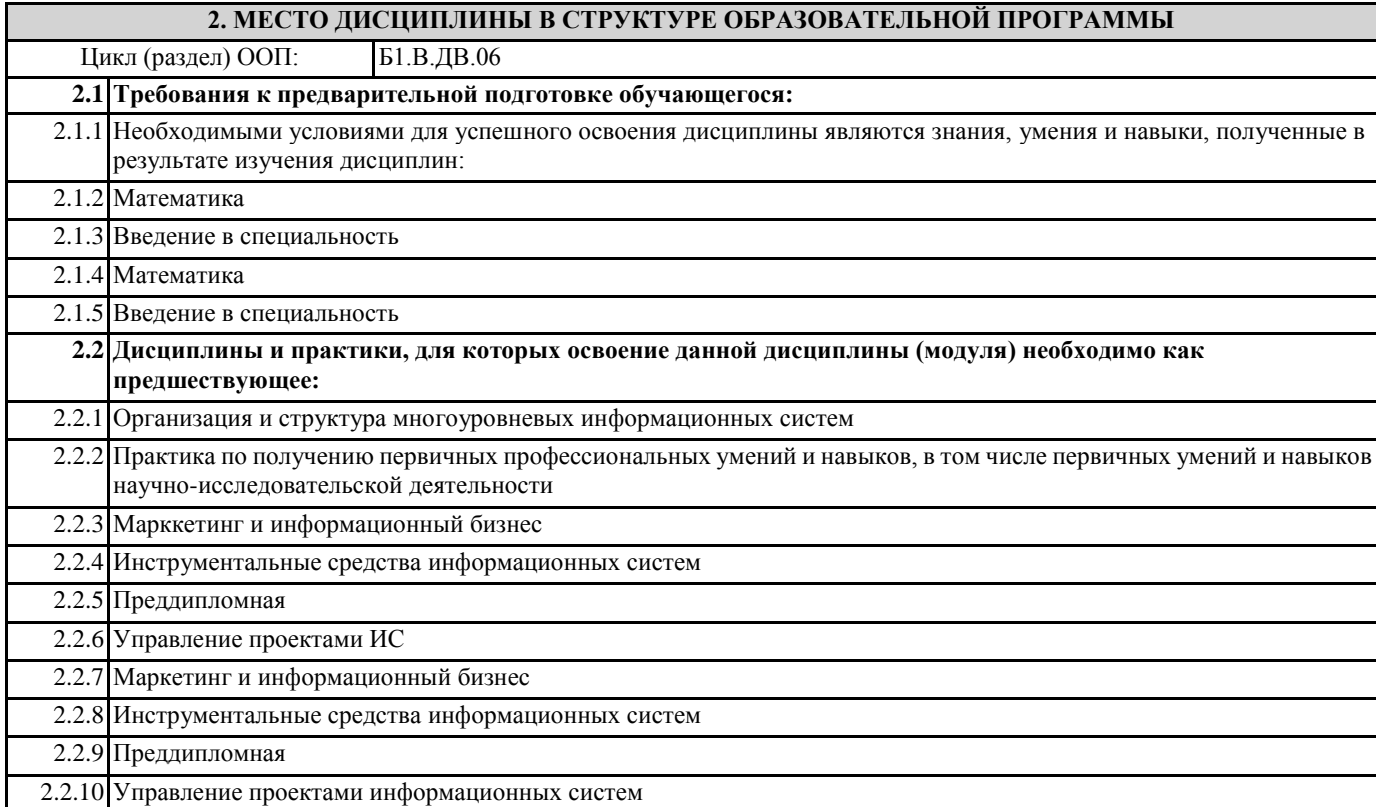

#### **3. ТРЕБОВАНИЯ К РЕЗУЛЬТАТАМ ОСВОЕНИЯ ДИСЦИПЛИНЫ**

**ПК-4: способностью документировать процессы создания информационных систем на стадиях жизненного цикла Знать:**

основные процессы создания информационных систем на стадиях жизненного цикла

**Уметь:**

документировать процессы создания информационных систем на стадиях жизненного цикла

**Владеть:**

методами и средствами создания информационных систем на стадиях жизненного цикла

**ПК-9: способностью составлять техническую документацию проектов автоматизации и информатизации прикладных процессов**

**Знать:**

техническую документацию проектов автоматизации и информатизации прикладных процессов

**Уметь:**

составлять техническую документацию проектов автоматизации и информатизации прикладных процессов

**Владеть:**

методами и способами составления технической документации проектов автоматизации и информатизации прикладных процессов

**ПК-19: способностью принимать участие в реализации профессиональных коммуникаций в рамках проектных групп, обучать пользователей информационных систем**

**Знать:**

#### основы профессиональных коммуникаций в рамках проектных групп

#### **Уметь:**

принимать участие в реализации профессиональных коммуникаций в рамках проектных групп

#### **Владеть:**

#### методами обучения пользователей информационных систем

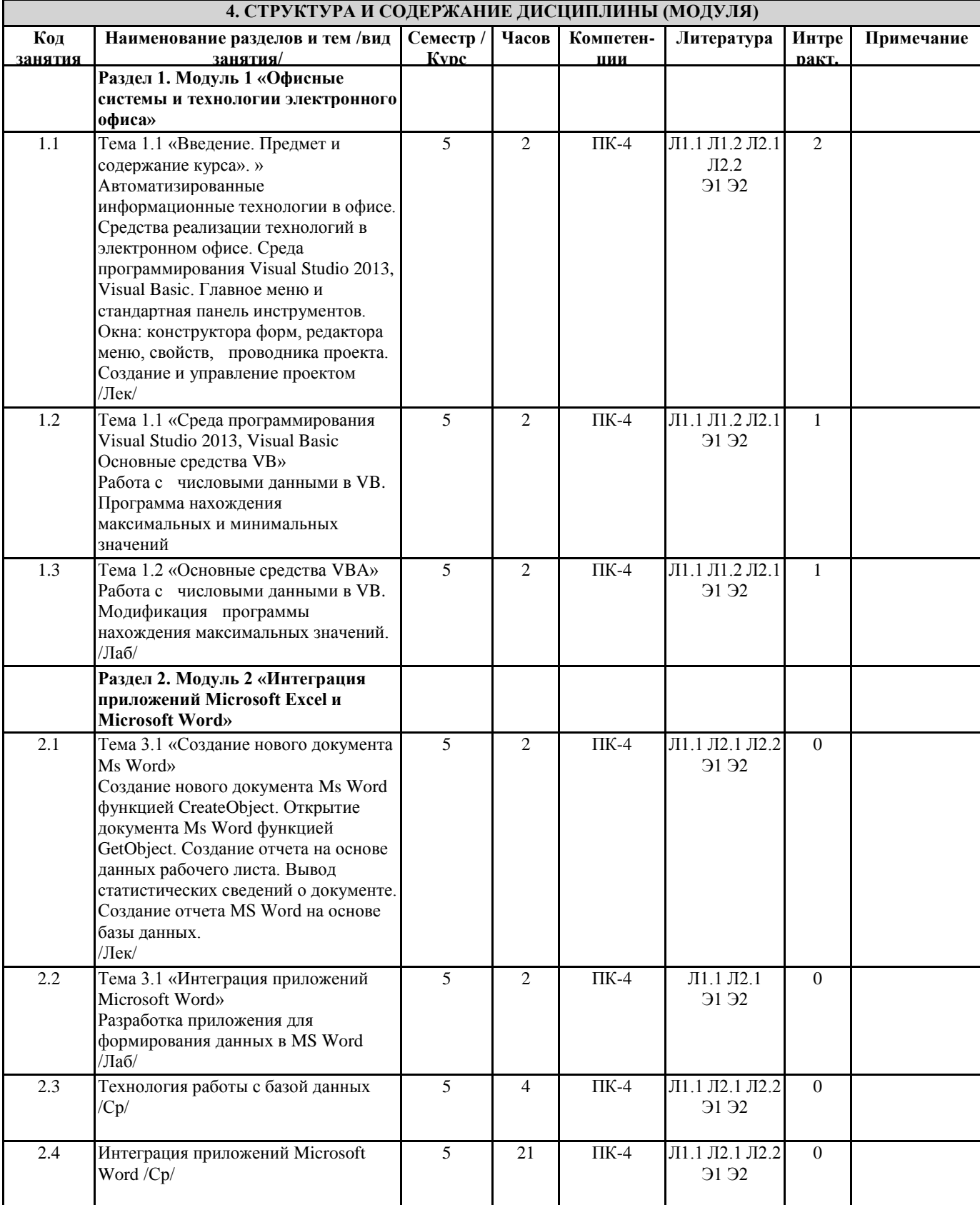

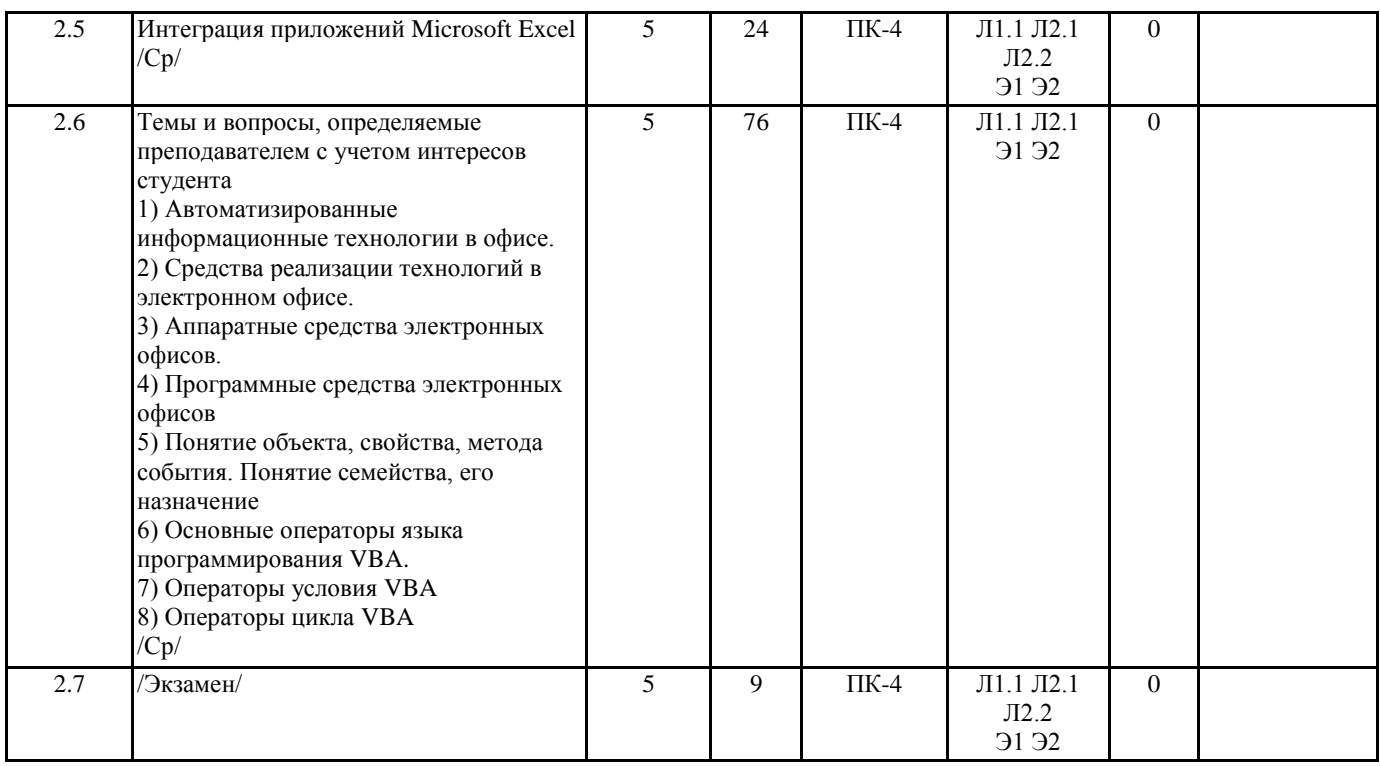

#### 5. ФОНД ОЦЕНОЧНЫХ СРЕДСТВ

#### 5.1. Фонд оценочных средств для проведения промежуточной аттестации

Вопросы к зачету:

1) Автоматизированные информационные технологии в офисе.

2) Средства реализации технологий в электронном офисе.

3) Аппаратные средства электронных офисов.

4) Программные средства электронных офисов

5) Понятие объекта, свойства, метода события. Понятие семейства, его назначение

6) Основные операторы языка программирования VBA.

7) Операторы условия VBA

8) Операторы цикла VBA

9) Объект Application в VBA. Его свойства и методы

10) Семейство Documents в VBA. Его свойства и методы

11) Семейство Paragraphs в VBA. Его свойства, методы, события

12) Семейство Windows в VBA. Его назначение, свойства и методы

13) Объект Dialog в VBA. Его свойства, события и методы. Виды объектов Dialog

14) Семейство Workbooks в VBA. Его назначение, свойства и методы

15) Семейство Worksheets в VBA. Его назначение, свойства и методы

16) Объект Range в VBA. Его свойства, методы, события

17) Семейство Areas в VBA. Его назначение, свойства и методы

18) Семейство Charts в VBA. Его назначение, свойства и методы

19) Объект Form в VBA. Его свойства, методы, события

20) Метод ChartWizard. Его назначение и параметры

21) Объект Form в VBA. Его свойства, методы, события

22) Семейство Forms и AllForms в VBA. Их назначение, свойства и методы

23) Объекты Control в VBA. Их основные свойства, методы, события

24) Семейство Controls в VBA. Его назначение, свойства и методы

25) Программирование панели инструментов.

26) Программирование средств для работы со справочной информацией

27) Работа с графическими объектами

28) Сводные таблицы

29) Пользовательские объекты

#### 5.2. Фонд оценочных средств для проведения текущего контроля

Структура и содержание фонда оценочных средств представлены в Приложении 1 к рабочей программе дисциплины.

## 6. УЧЕБНО-МЕТОДИЧЕСКОЕ И ИНФОРМАЦИОННОЕ ОБЕСПЕЧЕНИЕ ДИСЦИПЛИНЫ (МОДУЛЯ)

6.1. Рекомендуемая литература

6.1.1. Основная литература

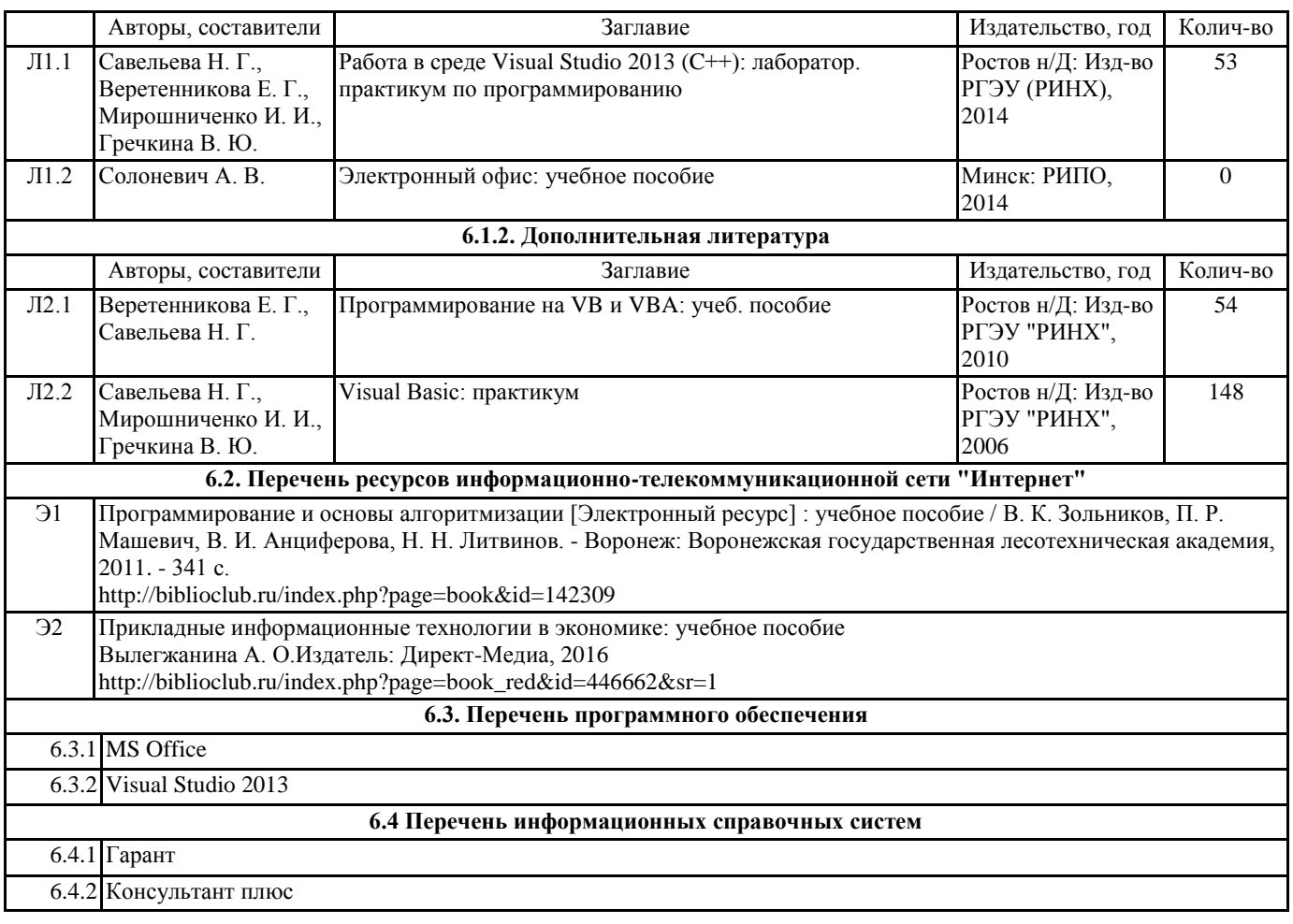

#### **7. МАТЕРИАЛЬНО-ТЕХНИЧЕСКОЕ ОБЕСПЕЧЕНИЕ ДИСЦИПЛИНЫ (МОДУЛЯ)**

7.1 Помещения для проведения всех видов работ, предусмотренных учебным планом, укомплектованы необходимой специализированной учебной мебелью и техническими средствами обучения. Для проведения лекционных занятий используется демонстрационное оборудование. Лабораторные занятия проводятся в компьютерных классах, рабочие места в которых оборудованы необходимыми лицензионными программными средствами и выходом в Интернет.

#### **8. МЕТОДИЧЕСТКИЕ УКАЗАНИЯ ДЛЯ ОБУЧАЮЩИХСЯ ПО ОСВОЕНИЮ ДИСЦИПЛИНЫ (МОДУЛЯ)**

Методические указания по освоению дисциплины представлены в Приложении 2 к рабочей программе дисциплины.

Приложение 1 к рабочей программе

Министерство образования и науки Российской Федерации Федеральное государственное бюджетное образовательное учреждение высшего образования

«Ростовский государственный экономический университет (РИНХ)»

Рассмотрено и одобрено на заседании кафедры Информационных систем и прикладной информатики Протокол № 11 0 от 22.05.2018 г.<br>Зав.кафедрой 11 Шполянская И.Ю.

## ФОНД ОЦЕНОЧНЫХ СРЕДСТВ ПО ДИСЦИПЛИНЕ

Электронный офис

Направление подготовки 09.03.03 Прикладная информатика

Профиль 09.03.03.01 Прикладная информатика в экономике

> Уровень образования Бакалавриат

Составитель

Reeu

Веретенникова Е.Г. доцент - -

(подпись) Ф.И.О., должность, ученая степень, ученое звание

Ростов-на-Дону, 2018

## **Оглавление**

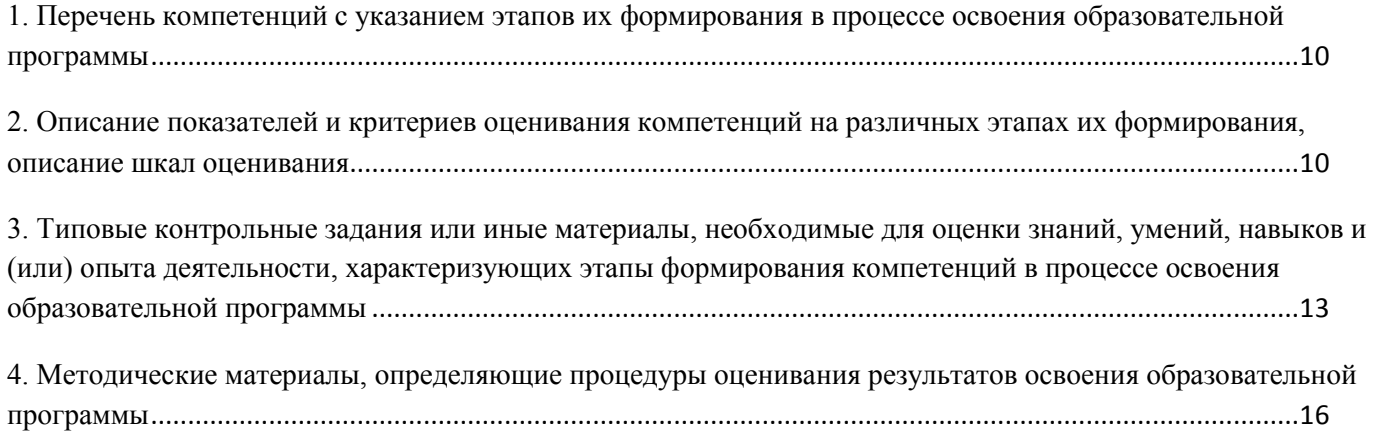

## <span id="page-9-0"></span>**1. Перечень компетенций с указанием этапов их формирования в процессе освоения образовательной программы**

Перечень компетенций с указанием этапов их формирования представлен в п. 3. «Требования к результатам освоения дисциплины» рабочей программы дисциплины.

## <span id="page-9-1"></span>**2. Описание показателей и критериев оценивания компетенций на различных этапах их формирования, описание шкал оценивания**

### 2.1 Показатели и критерии оценивания компетенций:

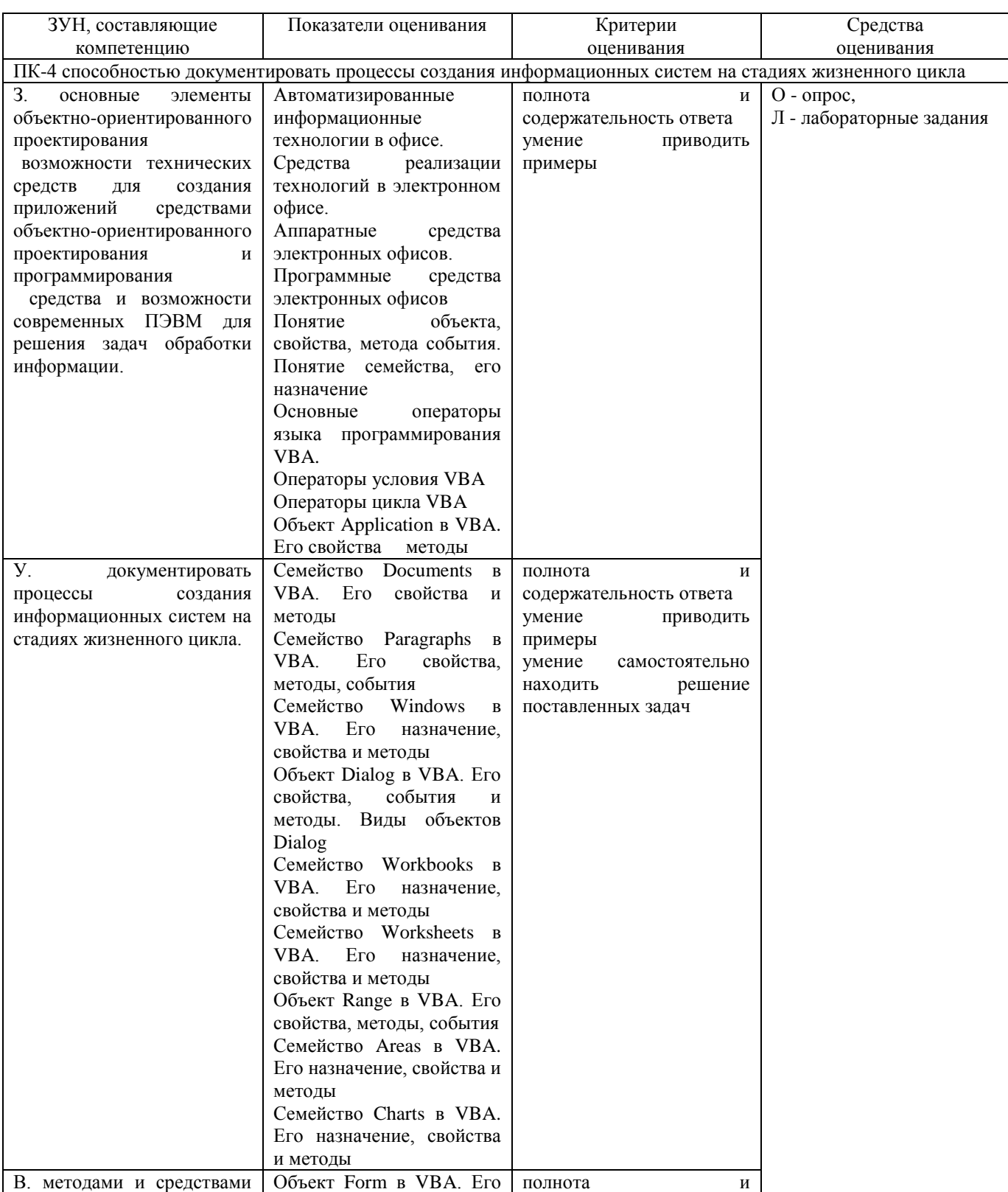

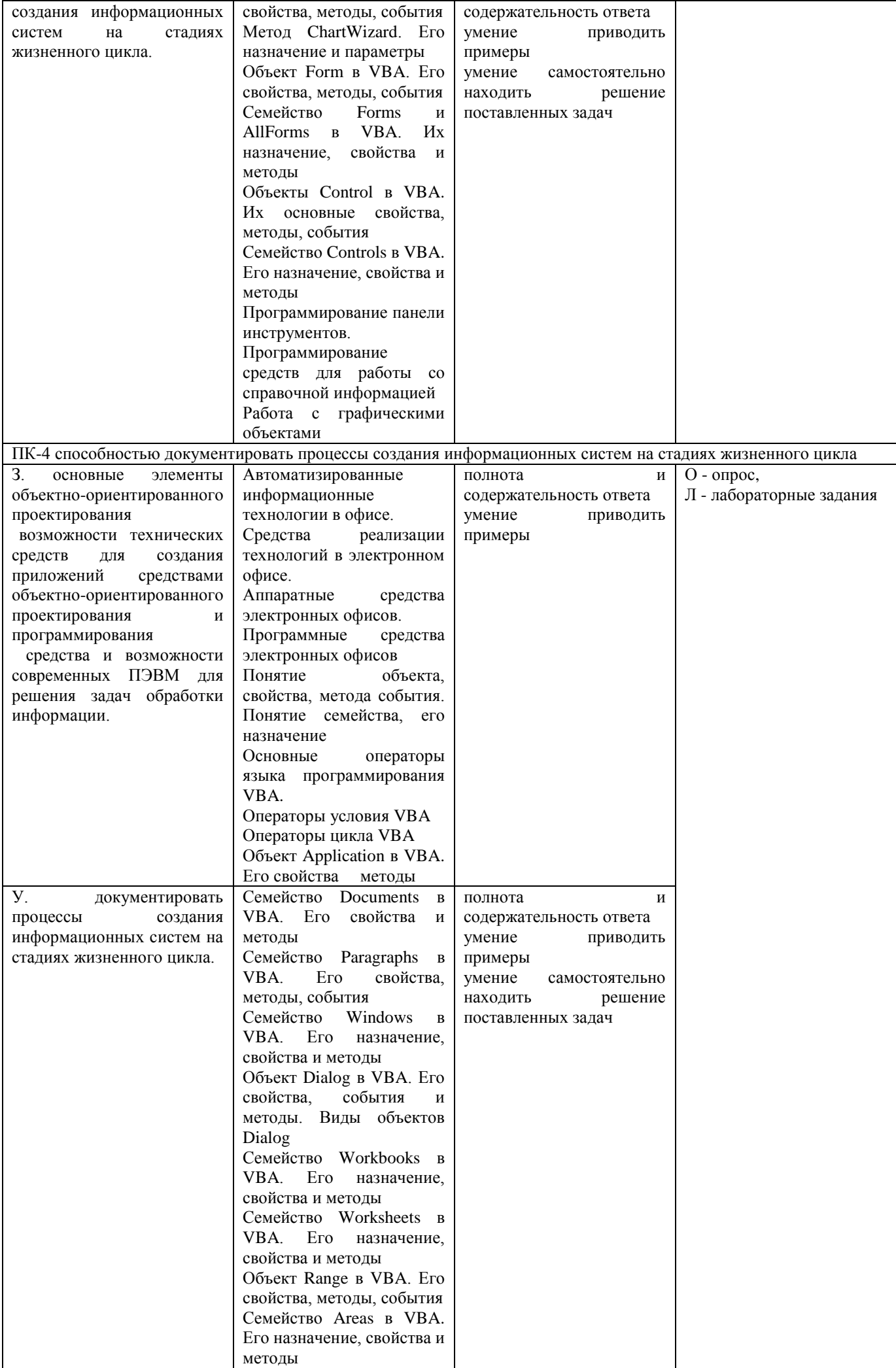

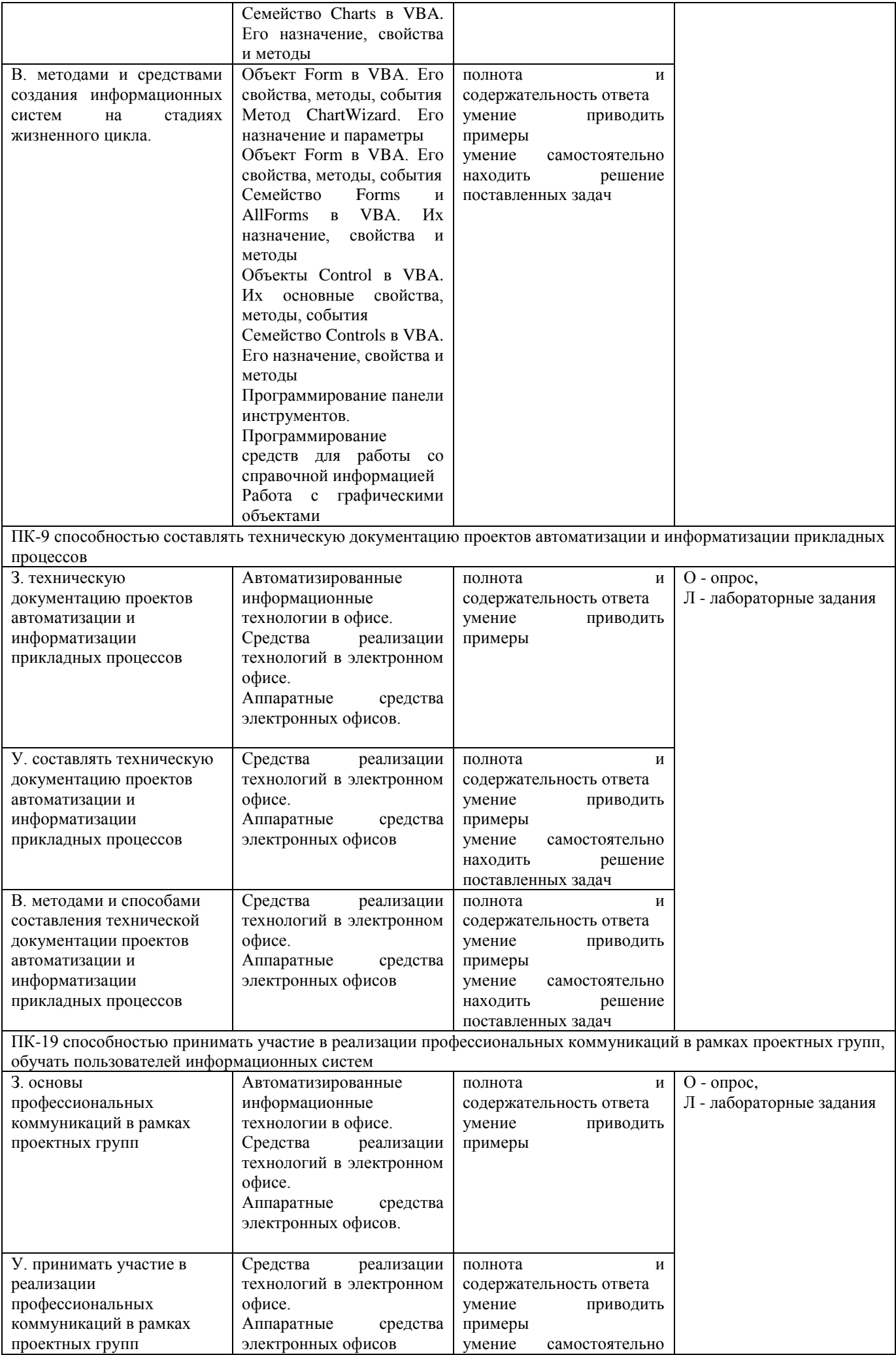

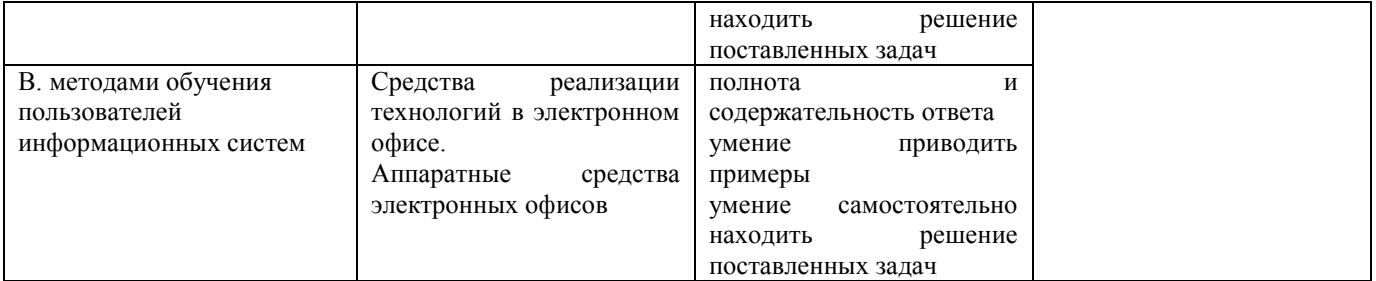

2.2 Шкалы оценивания:

Текущий контроль успеваемости и промежуточная аттестация осуществляется в рамках накопительной балльно-рейтинговой системы в 100-балльной шкале:

84-100 баллов (оценка «отлично»)

67-83 баллов (оценка «хорошо»)

50-66 баллов (оценка «удовлетворительно»)

0-49 баллов (оценка «неудовлетворительно»)

## <span id="page-12-0"></span>**3. Типовые контрольные задания или иные материалы, необходимые для оценки знаний, умений, навыков и (или) опыта деятельности, характеризующих этапы формирования компетенций в процессе освоения образовательной программы**

В разделе приводятся типовые варианты оценочных средств: вопросы к экзамену, задания для опроса, лабораторные задания.

## **Вопросы к экзамену по дисциплине Электронный офис**

1) Автоматизированные информационные технологии в офисе.

2) Средства реализации технологий в электронном офисе.

3) Аппаратные средства электронных офисов.

4) Программные средства электронных офисов

5) Понятие объекта, свойства, метода события. Понятие семейства, его назначение

6) Основные операторы языка программирования VBA.

7) Операторы условия VBA

8) Операторы цикла VBA

9) Объект Application в VBA. Его свойства и методы

10) Семейство Documents в VBA. Его свойства и методы

11) Семейство Paragraphs в VBA. Его свойства, методы, события

12) Семейство Windows в VBA. Его назначение, свойства и методы

13) Объект Dialog в VBA. Его свойства, события и методы. Виды объектов Dialog

14) Семейство Workbooks в VBA. Его назначение, свойства и методы

15) Семейство Worksheets в VBA. Его назначение, свойства и методы

16) Объект Range в VBA. Его свойства, методы, события

17) Семейство Areas в VBA. Его назначение, свойства и методы

18) Семейство Charts в VBA. Его назначение, свойства и методы

19) Объект Form в VBA. Его свойства, методы, события

20) Метод ChartWizard. Его назначение и параметры

21) Объект Form в VBA. Его свойства, методы, события

22) Семейство Forms и AllForms в VBA. Их назначение, свойства и методы

23) Объекты Control в VBA. Их основные свойства, методы, события

24) Семейство Controls в VBA. Его назначение, свойства и методы

25) Программирование панели инструментов.

26) Программирование средств для работы со справочной информацией

27) Работа с графическими объектами

28) Сводные таблицы

29) Пользовательские объекты

### *Критерии оценивания:*

- 84-100 баллов (оценка «отлично») – изложенный материал фактически верен, наличие глубоких исчерпывающих знаний в объеме пройденной программы дисциплины в соответствии с поставленными программой курса целями и задачами обучения; правильные, уверенные действия по применению полученных знаний на практике, грамотное и логически стройное изложение материала при ответе, усвоение основной и знакомство с дополнительной литературой;

- 67-83 баллов (оценка «хорошо») – наличие твердых и достаточно полных знаний в объеме пройденной программы дисциплины в соответствии с целями обучения, правильные действия по применению знаний на практике, четкое изложение материала, допускаются отдельные логические и стилистические погрешности, обучающийся усвоил основную литературу, рекомендованную в рабочей программе дисциплины;

- 50-66 баллов (оценка удовлетворительно) – наличие твердых знаний в объеме пройденного курса в соответствии с целями обучения, изложение ответов с отдельными ошибками, уверенно исправленными после дополнительных вопросов; правильные в целом действия по применению знаний на практике;

- 0-49 баллов (оценка неудовлетворительно) – ответы не связаны с вопросами, наличие грубых ошибок в ответе, непонимание сущности излагаемого вопроса, неумение применять знания на практике, неуверенность и неточность ответов на дополнительные и наводящие вопросы.

### **Задания для опроса по дисциплине Электронный офис**

Вариант 1

Автоматизированные информационные технологии в офисе. Средства реализации технологий в электронном офисе. Аппаратные средства электронных офисов.

Вариант 2

Программные средства электронных офисов Понятие объекта, свойства, метода события. Понятие семейства, его назначение Основные операторы языка программирования VBA.

Вариант 3 Операторы условия VBA Операторы цикла VBA Объект Application в VBA. Его свойства и методы

Вариант 4 Семейство Documents в VBA. Его свойства и методы Семейство Paragraphs в VBA. Его свойства, методы, события Семейство Windows в VBA. Его назначение, свойства и методы

Вариант 5 Объект Dialog в VBA. Его свойства, события и методы. Виды объектов Dialog Семейство Workbooks в VBA. Его назначение, свойства и методы Семейство Worksheets в VBA. Его назначение, свойства и методы

Вариант 6 Объект Range в VBA. Его свойства, методы, события Семейство Areas в VBA. Его назначение, свойства и методы Семейство Charts в VBA. Его назначение, свойства и методы

Вариант 7 Объект Form в VBA. Его свойства, методы, события Метод ChartWizard. Его назначение и параметры Объект Form в VBA. Его свойства, методы, события Вариант 8

Семейство Forms и AllForms в VBA. Их назначение, свойства и методы Объекты Control в VBA. Их основные свойства, методы, события Семейство Controls в VBA. Его назначение, свойства и методы

Вариант 9 Программирование панели инструментов. Программирование средств для работы со справочной информацией Работа с графическими объектами

#### *Критерии оценивания:*

- 84-100 баллов (оценка «отлично») – изложенный материал фактически верен, наличие глубоких исчерпывающих знаний в объеме пройденной программы дисциплины в соответствии с поставленными программой курса целями и задачами обучения; правильные, уверенные действия по применению полученных знаний на практике, грамотное и логически стройное изложение материала при ответе, усвоение основной и знакомство с дополнительной литературой;

- 67-83 баллов (оценка «хорошо») – наличие твердых и достаточно полных знаний в объеме пройденной программы дисциплины в соответствии с целями обучения, правильные действия по применению знаний на практике, четкое изложение материала, допускаются отдельные логические и стилистические погрешности, обучающийся усвоил основную литературу, рекомендованную в рабочей программе дисциплины;

- 50-66 баллов (оценка удовлетворительно) – наличие твердых знаний в объеме пройденного курса в соответствии с целями обучения, изложение ответов с отдельными ошибками, уверенно исправленными после дополнительных вопросов; правильные в целом действия по применению знаний на практике;

- 0-49 баллов (оценка неудовлетворительно) – ответы не связаны с вопросами, наличие грубых ошибок в ответе, непонимание сущности излагаемого вопроса, неумение применять знания на практике, неуверенность и неточность ответов на дополнительные и наводящие вопросы.

### **Лабораторные задания по дисциплине Электронный офис**

Лабораторная работа №1

Работа с числовыми данными в VB. Программа нахождения максимальных и минимальных значений

Лабораторная работа №2

Работа с числовыми данными в VB. Модификация программы нахождения максимальных значений.

Лабораторная работа №3 Модификация программы расчета данных продаж с использованием метода Insertsect .

Лабораторная работа №4 Работа с объектами доступа к данным. Модификация программы заполнения базы данных

Лабораторная работа №5 Программы работы со сценариями

Лабораторная работа №6 Организация доступа, просмотра, редактирования и поиска записей в базе данных

Лабораторная работа №7 Разработка приложения для формирования данных в MS Word

Лабораторная работа №8 Модификация программы построения отчетных документов MS Word на основе данных MS Excel

2. Методические рекомендации по выполнению лабораторных работ

Лабораторные работы выполняются с учетом приобретенных знаний по предшествующим дисциплинам, теоретического материала дисциплины, с помощью и консультациями (при необходимости) преподавателя на занятиях.

#### 3. Критерии оценки:

- 84-100 баллов (оценка «отлично») – изложенный материал фактически верен, наличие глубоких исчерпывающих знаний в объеме пройденной программы дисциплины в соответствии с поставленными программой курса целями и задачами обучения; правильные, уверенные действия по применению полученных знаний на практике, грамотное и логически стройное изложение материала при ответе, усвоение основной и знакомство с дополнительной литературой;

- 67-83 баллов (оценка «хорошо») – наличие твердых и достаточно полных знаний в объеме пройденной программы дисциплины в соответствии с целями обучения, правильные действия по применению знаний на практике, четкое изложение материала, допускаются отдельные логические и стилистические погрешности, обучающийся усвоил основную литературу, рекомендованную в рабочей программе дисциплины;

- 50-66 баллов (оценка удовлетворительно) – наличие твердых знаний в объеме пройденного курса в соответствии с целями обучения, изложение ответов с отдельными ошибками, уверенно исправленными после дополнительных вопросов; правильные в целом действия по применению знаний на практике;

- 0-49 баллов (оценка неудовлетворительно) – ответы не связаны с вопросами, наличие грубых ошибок в ответе, непонимание сущности излагаемого вопроса, неумение применять знания на практике, неуверенность и неточность ответов на дополнительные и наводящие вопросы.

## <span id="page-15-0"></span>**4. Методические материалы, определяющие процедуры оценивания результатов освоения образовательной программы**

Процедуры оценивания включают в себя текущий контроль и промежуточную аттестацию.

**Текущий контроль** успеваемости проводится с использованием оценочных средств, представленных в п. 3 данного приложения. Результаты текущего контроля доводятся до сведения студентов до промежуточной аттестации.

#### **Промежуточная аттестация** проводится в форме зачета.

Зачет проводится по окончании теоретического обучения до начала экзаменационной сессии. Количество вопросов в зачетном задании – 2. Объявление результатов производится в день зачета. Результаты аттестации заносятся в экзаменационную ведомость и зачетную книжку студента. Студенты, не прошедшие промежуточную аттестацию по графику сессии, должны ликвидировать задолженность в установленном порядке.

Приложение 2 к рабочей программе

Министерство образования и науки Российской Федерации Федеральное государственное бюджетное образовательное учреждение высшего образования «Ростовский государственный экономический университет (РИНХ)»

> Рассмотрено и одобрено на заседании кафедры Информационных систем и прикладной информатики Протокол № 11 от 22.05.2018 г. Зав. кафедрой Ак Шполянская И.Ю.

# МЕТОДИЧЕСКИЕ УКАЗАНИЯ ПО ОСВОЕНИЮ ДИСЦИПЛИНЫ

Электронный офис

Направление подготовки

09.03.03 Прикладная информатика

Профиль

09.03.03.01 Прикладная информатика в экономике

Уровень образования

Бакалавриат

Составитель

Веретенникова Е.Г. доцент - - Ф.И.О., должность, ученая степень, ученое звание (подпись)

Ростов-на-Дону, 2018

Методические указания по освоению дисциплины «Электронный офис» адресованы студентам всех форм обучения.

Учебным планом по направлению подготовки 09.03.03 «Прикладная информатика предусмотрены следующие виды занятий:

лекционные

лабораторные

В ходе лекционных занятий рассматриваются основные теоретические вопросы, даются рекомендации для самостоятельной работы и подготовке к лабораторным занятиям.

При подготовке к лабораторным занятиям каждый студент должен:

– изучить рекомендованную учебную литературу;

– изучить конспекты лекций;

– подготовить ответы на все вопросы по изучаемой теме;

– письменно решить домашнее задание, рекомендованные преподавателем при изучении каждой темы.

По согласованию с преподавателем студент может подготовить реферат, доклад или сообщение по теме занятия. В процессе подготовки к лабораторным занятиям студенты могут воспользоваться консультациями преподавателя.

Вопросы, не рассмотренные на аудиторных занятиях, должны быть изучены студентами в ходе самостоятельной работы. Контроль самостоятельной работы студентов над учебной программой курса осуществляется в ходе занятий методом устного опроса или контрольной работы. В ходе самостоятельной работы каждый студент обязан прочитать основную и по возможности дополнительную литературу по изучаемой теме, дополнить конспекты недостающим материалом, выписками из рекомендованных первоисточников. Выделить непонятные термины, найти их значение в энциклопедических словарях.

Студент должен готовиться к предстоящим лабораторным занятиям по всем, обозначенным в рабочей программе дисциплины вопросам.

При реализации различных видов учебной работы используются разнообразные (в т.ч. интерактивные) методы обучения, в частности:

- интерактивная доска для подготовки и проведения лекционных занятий;

- размещение материалов курса в системе дистанционного обучения http://do.rsue.ru.

Для подготовки к занятиям, текущему контролю и промежуточной аттестации студенты могут воспользоваться электронной библиотекой ВУЗа [http://library.rsue.ru/.](http://library.rsue.ru/) Также обучающиеся могут взять на дом необходимую литературу на абонементе вузовской библиотеки или воспользоваться читальными залами вуза.